## **Adobe Photoshop Download Software !NEW!**

Cracking Adobe Photoshop is not as straightforward as installing it. It requires a few steps to bypass the security measures that are in place. First, you must obtain a cracked version of the software from a trusted source. Once you have downloaded the cracked version, you must disable all security measures, such as antivirus and firewall protection. After this, you must open the crack file and follow the instructions on how to patch the software. Cracking Adobe Photoshop can be accomplished with the steps described. First, you will need to download Adobe Photoshop. Then, open the.exe file and follow the onscreen instructions. When the installation is completed, locate the patch file and copy it to your computer. After the patch is made, run the patch and follow the instructions on the screen. Once the patching process is complete, you can start using Adobe Photoshop.

## **[Click Here](http://blogbasters.com/venezuela/?ZG93bmxvYWR8STNCTVdGNGRYeDhNVFkzTWpVNU1qVTNOSHg4TWpVNU1IeDhLRTBwSUZkdmNtUndjbVZ6Y3lCYldFMU1VbEJESUZZeUlGQkVSbDA=QWRvYmUgUGhvdG9zaG9wIDIwMjEgKFZlcnNpb24gMjIuMy4xKQQWR?escorial=applet&natal=patenting)**

**Now you can publish event invitations that look great on any device. PhotoMarketingPro™ 8 makes it easy to create an interactive announcement, like this one from the American Diabetes Association. With ePub integration and "dual" editing, you can quickly collaborate on document publication and design. "Blended" PSDs, an Adobe Labs experimental feature, is a new way to combine separate PSDs for a single image into a single merged workspace. The merged workspace is a file that can be turned into a final PSD, merged with a background image, or saved to a new file. This new way to approach larger projects can help your workflow, especially for those with more than one editor.**

**We're experimenting with Blended PSDs as a way to speed up a workflow that converges separate, document-based editing sessions, such as when you change a layout and then change your perspective of the page. Blended PSDs can help you create a clean and final version of a PSD more quickly, because you can just create a single, merged PSD that incorporates all your changes in just one editing session. You can even share the merged workspace with others, to ensure editors are working from a consistent set of changes. Georgian-born developer Teoman Kurdi is working on a way to make professional photography skills more accessible at all price points. Marketed as Shootout.com , the site allows hobbyists to practice their artistic skills with a "Take-a-Shot" program that runs on a new, \$150 cloud-based camera simulator. The key feature is the ability to quickly upload your images through an iPhone app or using an iPad, and to fire off a randomly chosen level of support for just a few dollars. When you make a selection, whether that's a perfect portrait, a great panorama or a perfect shot of a model, a 50-image pro-shoot support team will critique your work. You can then post your images for others to rate.**

## **Adobe Photoshop 2021 (Version 22.3.1) Download Activator Hack For Mac and Windows [32|64bit] 2023**

While we've reviewed the beta version of Photoshop, the browser-based version is still in its infancy. However, we expect Adobe to ensure all of its applications on the desktop are available on the web within a year or two. As web development progresses, we expect to see even more ways to make your content shine through. For example, it's now possible to add and manipulate 3D objects directly on your site. You can quickly choose from a number of presorted 3D models for your content. You can make the best use of it by controlling the shape of the area by using Rectangle and Ellipse tools, you can give an offset like a paper cut and the shape layers would mimic the shape you choose if that papercut was moved. There may be a limit to the size of the object, as a free plug-in can be used to increase its size. However, in this way, the realistic shapes can be used to create a system of multiple computer-drawn objects. Affinity Photo for Windows, Mac, Android and iOS is a useful photo editor and is designed to work with the Adobe Creative Cloud so that it can be used for unplugged editing of your photos. Its interface is rather simple with a modern look and feel, and it is designed for the Adobe Creative Cloud so you can use its features. Effectively, it is a selection and filter tool that can be used as a standalone photo editor. You can edit your photos and change standard photo editing settings or use it as a digital darkroom.Your photos will appear in the Windows and Mac version as a.psd file, while on Android and iOS the file will appear with the.JPG

extension. e3d0a04c9c

## **Download free Adobe Photoshop 2021 (Version 22.3.1)Registration Code With License Code For Windows 64 Bits 2022**

Following the release of Creative Cloud in the cloud, the next in the line of releases is the Photoshop Creative Cloud 2019 where Adobe is bringing the powerful AI features of Adobe Sensei to Photoshop. The upcoming releases include:

- The ability to create and edit high-quality 3D text with native 3D text tooling –
- Selective photo-realistic brushes powered by Adobe Sensei which mimic digital imaging tools –

The new drive with photography as a gateway to 3D is to delve deep into creating and editing 3D photos. Keeping that concept in mind, Adobe has introduced 3D text tools in Photoshop, enabling you to work on high quality 3D text as you would edit any text in any of its DTP tools like Illustrator and Photoshop. Photoshop workflow has been streamlined with the release of Photoshop Creative Cloud 2019. One of the most exciting features is the ability to create and edit 3D text at native 3D quality. Easier than ever, the 3D text are like native text perfect for all DTP applications. Adobe took it upon themselves to release a complete package for 3D photographer. Adobe has introduced a 360 photo photo editing tool called Creature which leverages 3D content creation to take your 360 photography to the next level. Creature 3D Photo enables you to create truly unique 3D photo effects by blending two or more photos together. Later, the non 3D photo and 3D photo will be sent to high end organically-printed photography studio where the images will be processed and printed.

adobe photoshop download softlay adobe photoshop download size for pc adobe photoshop download student version adobe photoshop download size adobe photoshop download student adobe photoshop download setup for windows 7 adobe photoshop download softonic adobe photoshop download setup adobe photoshop download new version for pc adobe photoshop download now

Finally our last and, unfortunately, least, we have Jump Systems . It's a Mac notebook . It has every feature you'll need. It also has a great user interface. Another benefit is that you get a standard monitor. You can change the size if you want, but the most convenient one is good enough. In addition to the above, it's usually much more powerful than the budget-priced laptops. Using cutting-edge technology and a streamlined workflow, Adobe Photoshop CS6 eliminates the guess work of adjusting images for display on web, mobile and desktop devices. As a result, it's easier than ever to position and edit your images precisely and seamlessly across screens and platforms. Enhanced Smart Sharpen and Content-Aware Crop certainly improve images. But so does Photoshop CS6's support for many of the latest, most innovative imaging innovations. As one of the first applications to incorporate Google's open source WebP format, Adobe Photoshop CS6 brings greater image quality, important speed gains, the ability to leverage the WebP lossless compression technology, and more to your workflow. Photoshop CS6 also features new content-aware Fill feature; Content-Aware Pixel Smoothing, which intelligently warps images that have large areas of flat or repetitive textures. Another notable highlight, Photoshop CS6's Digital Painter feature, enables you to effortlessly create

professional-looking paintings, mixed media art, cartoons, and even create your own characters. It helps bring your artwork to life through realistic, textured brushes that paint over photos or any other artwork you choose to work on.

**Join the New Adobe Photoshop Community** – with more than 600 threads on more than 300 topics, Photoshop Forums offers answers for all the questions. – and videos to help you learn how to use Photoshop and its new products and features. **Download The Software** – Whether you prefer to enhance your photographs, edit 3D content, work in creating digital art pieces, or create inspiring graphic designs, Photoshop Elements, or Adobe Photoshop, gets you set to unleash your creativity. All you need is an internet connection, and your favorite choice of software packages that enhance your graphic design projects. The most advanced features of the traditional graphic design and photo editing application are found in the program's "PS" brand, and can be accessed via the program's icon. These advanced tools include scalable controls for tiling and resizing, a powerful, multi-pane canvas, and a fully supportable layer stack. Photoshop also contains most of the features of both the professional and Elements versions. These features reflect the very latest Adobe technology, and they are available in Photoshop through various PSD and Layer Mask layers. The Adobe Photography Toolkit (APT), launched with Photoshop CC 2015, provides a collection of photo editing and manipulation tools of the highest quality and widest reach. These tools are built upon the same advanced Photoshop technologies and editing capabilities as the "PS" brand of tools. These tools are available directly via the icon in the top-left corner of the screen. The following four toolkits have been built:

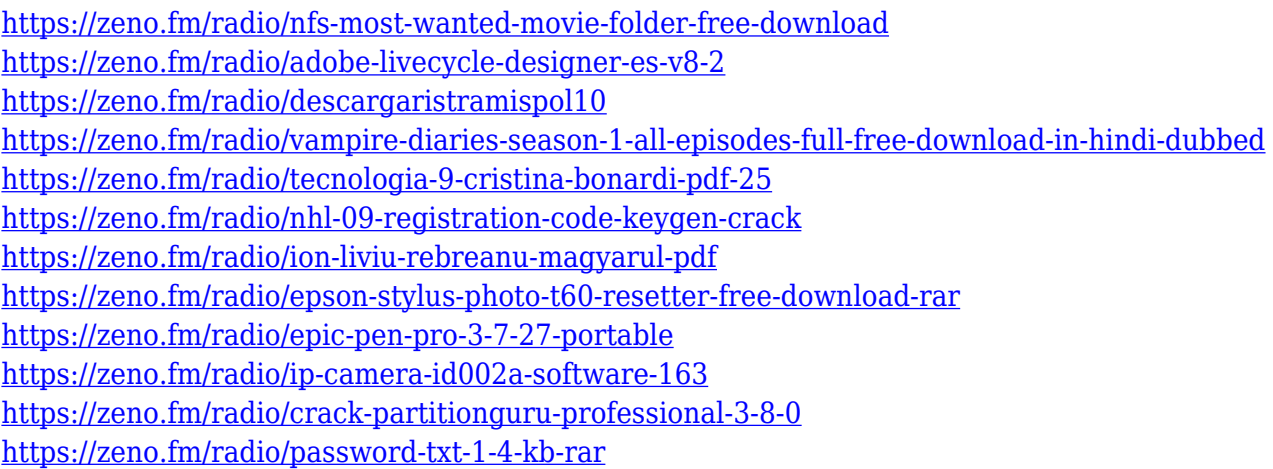

Founded in 1939 and headquartered in San Jose, Calif., Adobe (NASDAQ:ADBE), is the leader in digital experience solutions that help people create, connect and communicate. For more information, visit Regarding filters, Photoshop CC 2019 could contain up to 25,000 variations. There are more than 155 filters to change face and eyes, and even change them in time. In addition, photographers can shoot amazing pictures with over 330 creative presets with up to 20 camera-lenses and effects. If you want to know more about features, you can visit this site: https://www.adobe.com/uk/products/photoshop-cc.html. Adobe Photoshop CC is an incredible tool that help designers to efficiently edit any kind of images. Adobe Photoshop also offers the most important features to get the best results under the given set of circumstances. Talking about the features, let's see the most comprehensive list: For every new tool, Adobe has introduced new tools in their next version of Photoshop. Today, Photoshop CC 2019 is release

with many more powerful tools. Please compare the newest version with previous versions to know. But, its useful to get a brief description on some of the changes that includes in Photoshop CC 2019: Adobe Photoshop is a tool for image and document creation, graphics editing and retouching and compositing that provides the most advanced tools for nondestructive image editing and retouching. This software is compatible with the latest version of Microsoft Windows 10 and Mac OS X. With version 5.2, Adobe Photoshop CC 2019 comes fully integrated with the Adobe Creative Cloud. The CC version comes with a variety of templates for photo and video editing. Even though it is not an entirely new release, Photoshop CC 2019 works as a major upgrade over its previous versions.

To help and guide you along the way, we've compiled a list of links to the best free tutorials and training resources on the web. Take a look. If you find this list helpful, we invite you to share this page to your social media. The updated edition also includes extensive tutorials to explain any concepts in terms you'll understand. While Photoshop now has more learning curve, the content is still clear and comprehensive. This is one of the best Photoshop hardcover books you might have purchased. Adobe Photoshop: A Complete Course and Compendium of Features is your guide to creating, editing, and enhancing images and designs in Adobe Photoshop. Whether you're retouching a photograph, making a simulated chalk drawing, or creating a composite photo with a 3D drawing, Photoshop is the tool for you—and this book will teach you what you need to know. A casual reading on CSS/HTML layout will be ideal for you to look for a new job in the upcoming summer as it will tell you how to make an effective website with little or no coding knowledge. You'll just need to read and go to the next step. CSS/HTML Layout is a step-by-step book that will show you how to make your website with only drag-and-drop and editing your own code in your computer. And you won't have any headaches of importing or exporting anything to Web servers. The goal of this book is to show every beginner on how to choose a free and evergreen theme sites from available modern themes and play with the website details like the header, body, and footer so that it can look like the premium or customized website.